## **Aplikace iNaturalist: závislost na pozorování přírody**

Přírodovědecký on-line deník, sociální síť, ale především zdroj dat pro výzkumné projekty a mapování druhů (u nás se použitelné nálezy ukládají do Nálezové databáze ochrany přírody spravované Agenturou ochrany přírody a krajiny ČR), to vše je iNaturalist. Aplikace, jejímž cílem je shromažďovat pozorování divoké přírody po celém světě, vznikla v r. 2008 jako magisterská práce na Kalifornské univerzitě v USA. Od té doby ji používá více než 2,6 milionu uživatelů, kteří uložili přes 136 milionů záznamů.

Aplikace je určena doslova pro každého a není třeba být profesionální přírodovědec nebo špičkový fotograf. Stáhnout si ji můžete zdarma a v češtině (iOS, Android), uživatelské rozhraní je jednoduché a intui tivní. Pokud nemáte chytrý telefon, můžete pozorování pořízená fotoaparátem ukládat prostřednictvím webového rozhraní (https://www.inaturalist.org). Uložené zá znamy je možné dodatečně upravovat.

Pro kompletní záznam je potřeba uložit fotografii nebo zvukovou nahrávku spolu s lokací a datem. Organismus můžete sami určit, ale není to nutné. Aplikace navrhne, o jaký druh pravděpodobně jde. Využívá prvků umělé inteligence a postupně se učí s pomocí neuronových sítí. Čím více položek tedy vložíme, tím lépe bude schopna určovat konkrétní druhy.

Uložená pozorování si vzájemně určují také sami uživatelé. V nejednoznačných případech si nálezy komentují, nebo si zasílají soukromé zprávy přímo v aplikaci. Pokud se u jednoho pozorování shodne dva a více uživatelů na určení druhu, přechází záznam do tzv. výzkumného stupně. V této chvíli je uložen do globální databáze biodiverzity (GBIF – Global Biodiversity Information Facility), odkud si informace mohou stáhnout badatelé z celého světa. Kromě toho, že dlouhodobým ukládáním vzniká váš vlastní přírodovědecký on-line deník, který máte vždy po ruce v mobilu, stává se vaše pozorování součástí vědec kého výzkumu. Dobrým příkladem toho, jak důležitá jsou pro vědce data od široké

veřejnosti, je např. výskyt ještěrky zední (Podarcis muralis) na území hl. m. Prahy. Donedávna bylo její rozšíření v ČR potvrzeno jen z moravských lokalit. První záznam o výskytu tohoto druhu v Praze byl v r. 2021 uložen právě do iNaturalist.

**BIOLOGICKÁ** OLYMPIÁDA

Někteří uživatelé pracují s aplikací iNaturalist, protože se stanou součástí komunity se zájmem o pozorování přírody. Jiní chtějí poznat přírodu ve svém okolí a dalším slouží k samostudiu. Je však zřejmé, že soustavným používáním i ukládáním dat se každý učí determinovat a znát zachycené druhy. Dříve či později začne velká část pravidelných uživatelů určovat i pozorování ostatních členů.

Nabízí se její uplatnění ve výuce, protože navrhuje určení druhu, lze filtrovat a stahovat data a aplikace je uživatelsky přívětivá. Záleží jen na pedagogovi, jaké cíle si stanoví a jak intenzivně aplikaci začlení do výuky. Je ideální k poznávání právě probíraného taxonu přímo v terénu, k porovnávání druhového složení vybraných lokalit/biotopů, ale i ke statistickému zpracování dat, aktivnímu procvičení angličtiny (i když máme verzi v češtině) nebo místně zakotvenému učení. iNaturalist je možné použít jak jednorázově ke zpestření výuky, tak dlouhodobě, např. v rámci projektové, i badatelsky orientované výuky.

Práci s aplikací si můžete vyzkoušet zapojením do projektu City Nature Challenge, kde během čtyř dní soutěží předem přihlášená města po celém světě o co největší počet pozorování divoké přírody uložených do iNaturalist. V České republice se v r. 2023 zúčastnila čtyři města – Praha, Brno, České Budějovice a Uherské Hradiště. Každoročně se však přidávají další. Národní muzeum, které projekt zaštiťuje v našem hlavním městě, organizuje každý rok soutěž pro školní kolektivy. Po přihlášení je možné absolvovat s třídou zaškolení v používání aplikace, a to hned první soutěžní den projektu City Nature Challenge. V Národním muzeu se konal rovněž webinář pro pedagogické pracovníky s ná zvem iNaturalist ve výuce. Jeho záznam

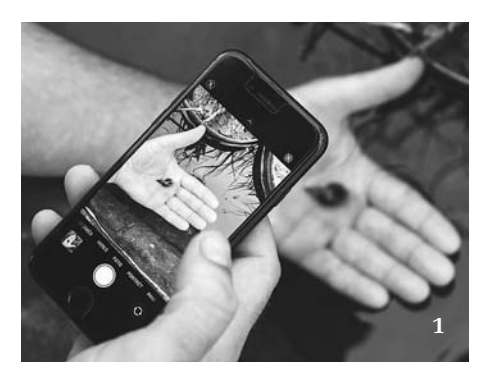

**1 až 3** Příklady využití aplikace iNaturalist v terénu. Foto V. Lukáš (obr. 1 a 2) a M. Kivader (obr. 3)

najdete v nejbližší době na stránkách projektu www.citynaturechallenge.cz/praha. Aktuálně je zde uložena Příručka pro pedagogy vytvořená týmem iNaturalist, přeložená do českého jazyka.

Než začleníte aplikaci do výuky, doporučujeme založit si osobní účet. Uložením několika pozorování zjistíte, jak aplikace funguje, jaké jsou postupy při ukládání fotografií a stanete se žákům oporou při seznamování se s aplikací. K registraci je potřeba uvést e-mailovou adresu, žádná jiná osobní data nejsou vyžadována. Při využití aplikace ve výuce můžete volit ze dvou způsobů:

**●** Vytvořte jeden třídní profil. Všichni žáci budou používat stejnou přezdívku a heslo pro přihlášení. Pozitivem této možnosti je úplná kontrola profilu a správa uložených dat ze strany pedagoga. Nepoznáte však, který žák uložil konkrétní záznam, zda se zapojili všichni žáci apod.

**●** Každý žák si vytvoří vlastní profil. Nebudete mít sice plnou kontrolu nad jednotlivými profily, ale po vyžádání přezdívek od všech žáků můžete sledovat, jaká pozorování si ukládají. Tento profil pak žákovi zůstane i po ukončení školní docházky/projektu a stává se jeho osobním deníkem.

Nedílnou součástí zapojení iNaturalist do výuky je představení aplikace třídnímu kolektivu a zaškolení ohledně základního používání. Proberte s žáky, jak mají vypadat správné snímky (ostré, zabrané zblízka, z více úhlů – u konkrétního jedince je možné vložit i několik snímků) a co je vhodné fotografovat (divokou přírodu, nikoli chované či pěstované druhy nebo spolužáky).

Po teoretickém seznámení a vytvoření profilu je vhodné vyzkoušet si praktickou část přímým pozorováním. Tuto aktivitu

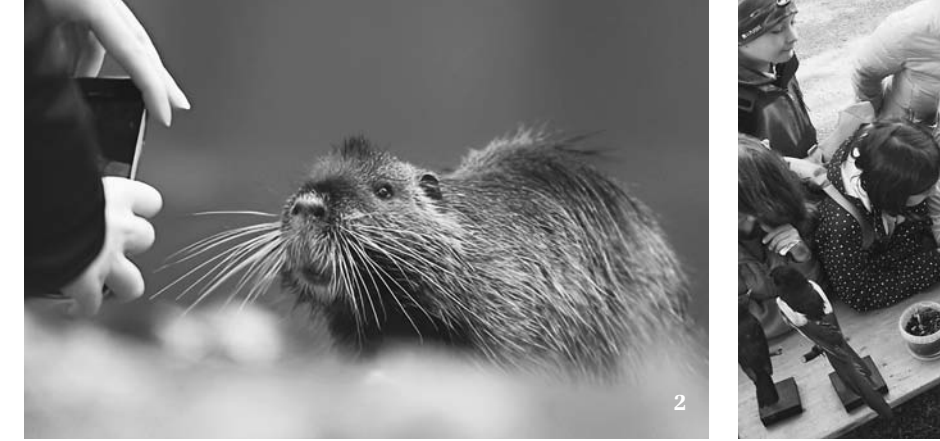

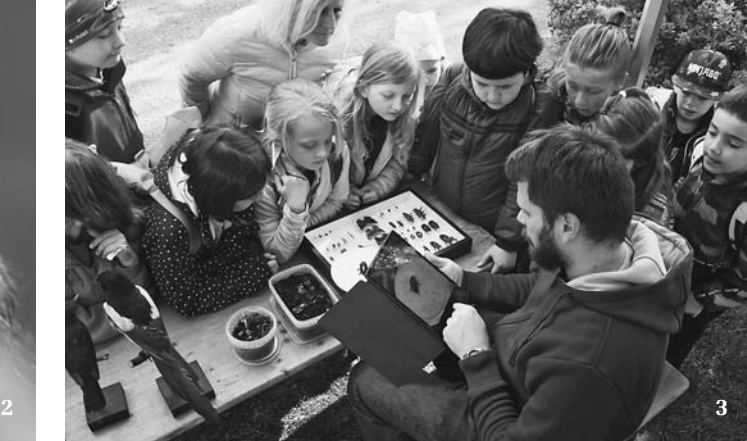

**živa 3/2023 CV**

doporučujeme plnit v okolí školy (zahrada, park apod.). Pokud to není možné, nabízí se cvičné fotografování přírodnin donesených do třídy. Vzhledem k tomu, že se místo zá znamu nebude shodovat s místem výskytu zachyceného druhu, dbejte na pozdější smazání cvičných snímků nebo doplnění odpovídající lokality a data nálezu.

Po uložení alespoň 50 vlastních pozorování v osobním profilu vám iNaturalist povolí vytvářet vlastní projekty. Můžete si tak vyfiltrovat lokality, datum nebo třeba taxon, který mají žáci sledovat. Veškeré nálezy odpovídající vámi zadaným parametrům, se budou automaticky ukládat do stránky projektu (např. https://www.inaturalist.org/ projects/zs-luhacovice) a zároveň bude vygenerována základní statistika výsledků.

Pokud se pro začlenění aplikace do vý uky rozhodnete, nespěchejte. Základem je

osvojit si práci s aplikací a až poté ji začít používat se žáky. Zkuste např. zmapovat biodiverzitu na školní zahradě či na školním výletě. Máte kolegu ve vaší nebo spřátelené škole se stejným smýšlením? Zorganizujte soutěž v počtu pozorování, druhů, v mapování zahrady nebo konkrétního taxonu. Prací s iNaturalist můžete doplnit stávající aktivity:

**●** Připravujete do výuky senný nálev? Pracujte s ním, jak jste zvyklí, a na konci se třídou vyfotografujte objevené organismy do iNaturalist.

**●** Vytvářejí si žáci herbář? Zkuste klasický herbář doplnit digitálním.

**●** Pracujete s určovacím klíčem? Pořiďte snímky několika organismů do iNaturalist a pak je určete pomocí klíče. Dostali jste se do slepé uličky? V tom případě zřejmě nelze druh určit a je potřeba ho vyfotografovat znovu, např. z jiného úhlu nebo vy brat jiný detail. Tím žáci pochopí význam určovacích znaků v praxi.

Až se blíže seznámíte s iNaturalist, zjistíte, že nejde jen o ukládání pozorování. Zkuste analyzovat vybraná data, formulovat závěry a vzájemně si prezentovat výsledky. Aplikace může být mostem k mezioborové výuce pro malé i velké. Uživatel si rozšiřuje obzory, aniž by o to přímo usiloval. Aplikace iNaturalist je skvělým ná strojem pro projekty občanské vědy, kdy se veřejnost zapojuje do vědeckého výzkumu. Pokud vás téma zaujalo, nenechte si ujít seriál K výuce Občanská věda (Citizen Science), který Živa chystá pro r. 2024.

Odkazy na pracovní listy k poznávání přírody a další náměty uvádíme na webové stránce Živy.

David Sommer, Dušan Trávníček

## **Pavel Bezděčka oceněn Českou společností entomologickou**

Jak již v Živě pravidelně informujeme, od r. 2019 uděluje výbor České společnosti entomologické (ČSE) čestná ocenění pro význačné osobnosti, jejichž působení se rozličnými způsoby dotýká entomologie. Každoročně bývá navrženo kolem 10 kandidátů a výbor ČSE poté vybírá, kdo cenu obdrží. Ačkoli bylo rozdáno již 14 ocenění, relativně malá část byla udělena za popularizaci entomologie a osvětovou činnost. Právě tyto oblasti jsou rozhodující pro zachování vysoké společenské a odborné úrovně ČSE a dobrého jména entomologie jako vědního oboru. Dlužno však podotknout, že přes jejich nesporný význam je bohužel relativně málo lidí, kteří se jim věnují. Jedním z nich je bezesporu Pavel Bezděčka, jehož bohaté aktivity na poli entomologie lze hodnotit jako mimořádné v mnoha oblastech. Výbor ČSE se však rozhodl vyzdvihnout právě jeho popularizaci entomologie a osvětovou činnost. Na Valném shromáždění ČSE konaném 18. února 2023 v Kulturním domě Barikádníků za ni proto obdržel ocenění ČSE (obr. 1).

Pavel Bezděčka se narodil 4. července 1952 v Praze, ale celé dětství, jinošská léta i první roky dospělosti prožil v Olomouci. Zde vystudoval Střední zemědělskou technickou školu. Protože jeho tatínek byl farářem československé církve husitské, tehdejší režim mu neumožnil studium na vysoké škole. Pavel se tedy naučil vzdělávat sám. Začal pracovat jako asistent ve veteri nární nemocnici a po dvouleté vojenské službě odstartoval neuvěřitelně pestrou pracovní anabázi. Za život vystřídal 19 za městnání, která se od sebe často diametrálně lišila. Zoologii jako oboru se sice věnoval celý život, ale profesně až od r. 1991, kdy se stal referentem ochrany přírody na tehdejším Okresním úřadě v Uherském Hradišti. Posléze pracoval jako zoolog na Správě chráněné krajinné oblasti Bílé Kar-

paty, kterou pak i několik let vedl. Poté se stal vedoucím nově založeného střediska Agentury ochrany přírody a krajiny ČR ve Zlíně, a nakonec zakotvil v Muzeu Vysočiny v Jihlavě, kde působí dodnes.

Se sbíráním hmyzu začal, když mu bylo 6 let. V 15 letech se zaměřil na brouky (Coleoptera), zejména kovaříkovité (Elateridae) a střevlíkovité (Carabidae). Zásadní změnu v Pavlově specializaci způsobila do značné míry nešťastná náhoda. V r. 1976 si na Břeclavsku při dobývání brouků z mrtvého dřeva prosekl levou dlaň dlátem a přeťal si tři šlachy. Následující čtyři roky strávil v pracovní neschopnosti, věnoval je studiu mravenců (Formicidae) a stal se zapáleným a také velmi uznávaným myrmekologem. K broukům se již nikdy plně nevrátil. Později se kromě mravenců začal zabývat ještě sekáči (Opilionida).

Pavel je velmi literárně nadaný a tuto vlohu dokázal geniálně snoubit se zájmem a láskou k přírodě. Od konce 80. let začaly v novinách a časopisech vycházet jeho bajky a pohádky, v naprosté většině pojednávající nějakým způsobem o přírodě a přírodních jevech. V r. 1996 založil spolu se dvěma kolegy časopis Bílé Karpaty, který vychází dodnes, nyní pod názvem Bílé – Biele Karpaty. Jakýmsi vrcholem jeho literární tvorby jsou autorské knihy primárně určené dětským čtenářům. Na počátku 90. let inicioval vznik Přírodovědného klubu v Uherském Hradišti, který za dobu své existence vydal 8 sborníků a 12 monografií ve formě suplement. Pavel po celou dobu fungoval jako výkonný redaktor sborníku, a navíc sháněl od sponzorů finanční prostředky na vydávání časopisu. Po jeho přestěhování do Jihlavy však nikdo toto břímě nepřevzal a klub zanikl.

Během působení na Správě CHKO Bílé Karpaty přizval a přilákal spoustu badatelů, a tak se toto dříve poněkud opomíjené

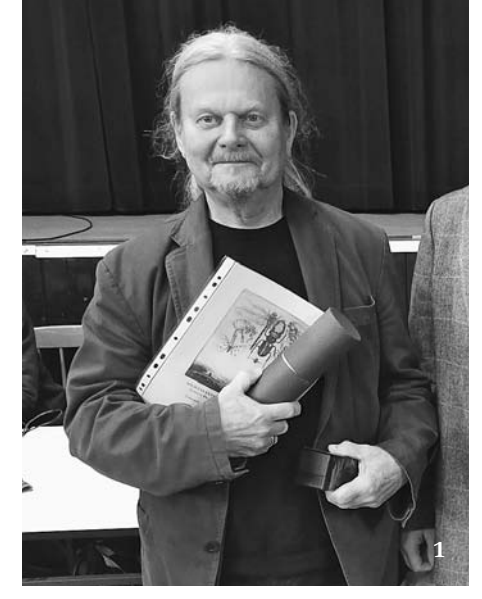

**1** Zoolog a ochranář přírody Pavel Bezděčka obdržel v letošním roce čestné ocenění České společnosti entomologické za popularizaci entomologie a osvětovou činnost. Foto J. Rolčík

pohoří stalo jednou z přírodovědně nejlépe prozkoumaných oblastí v ČR. V Uherském Hradišti vedl v místním Domě dětí a mládeže přírodovědný a entomologický kroužek (1985–95) a patřil k oblíbeným lektorům Akademie třetího věku (1999–2006). Za osvětovou práci a publikační činnost, která je velice bohatá a pestrá, obdržel Pavel v r. 2000 Cenu města Uherské Hradiště za ekologii. Ve svých aktivitách nijak nepolevil ani na novém působišti v Jihlavě, naopak je spíše ještě rozšířil.

V textu jsou shrnuta jen základní fakta týkající se Pavlovy osobnosti. Podrobnější informace o oceněném najdete v laudatiu u příležitosti jeho 70. narozenin uveřejněném v časopise Acta Carpathica Occidentalis (2022, 13: 81–88).

Výbor ČSE vítá návrhy na vhodné adepty pro ocenění. Případné návrhy se zdůvodněním, proč by měl být vybrán váš kandidát nebo kandidátka, zasílejte na e-mailovou adresu Společnosti (entospol@gmail.com). **Více informací najdete na https://www.entospol.cz**